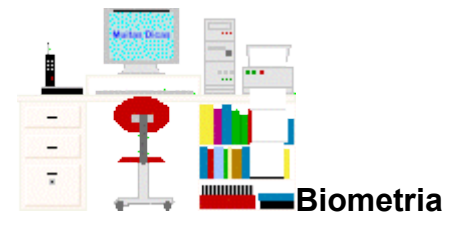

# **Regressão e Correlação**

(Leitura complementar ao [capítulo 7\)](file:///home/pc31/dicas/biome/biolivro.htm)

# **Sumário:**

[Coeficiente de associação](file:///home/pc31/dicas/biome/bioreg.htm#associa) [Coeficiente de correlação linear de Pearson](file:///home/pc31/dicas/biome/bioreg.htm#pearson) **[Definições](file:///home/pc31/dicas/biome/bioreg.htm#defcoreg)** [Existe Correlação?](file:///home/pc31/dicas/biome/bioreg.htm#exis-cor) [Proporcionalidade: Direta e inversa](file:///home/pc31/dicas/biome/bioreg.htm#prodiin) [Regressão múltipla](file:///home/pc31/dicas/biome/bioreg.htm#multipla) [Reta de regressão](file:///home/pc31/dicas/biome/bioreg.htm#retareg)

# **Definições**

Diz-se que existe *correlação* entre duas ou mais variáveis quando as alterações sofridas por uma delas são acompanhadas por modificações nas outras. Ou seja, no caso de duas variáveis *x* e *y* os aumentos (ou diminuições) em *x* correspondem a aumentos (ou diminuições) em *y*.

Assim, a correlação revela se existe uma *relação funcional* entre uma variável e as restantes..

Note-se que a palavra *regressão* em Estatística corresponde à palavra *função* em Matemática. Ou seja, enquanto o matemático diz que *y* é função de *x*, o estatístico fala em regressão de *y* sobre *x*.

# **Reta de regressão**

Uma função muito interessante é a que representa a *linha reta*, cuja expressão matemática é

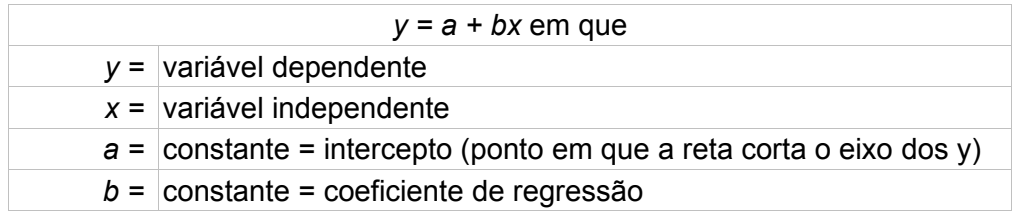

sendo que o *intercepto a* pode ser calculado a partir de:

$$
a = \overline{Y} - b. \overline{X}
$$

Ressalte-se que necessariamente o ponto determinado pela média das variáveis está contido na reta.

#### *A melhor reta que descreve a regressão*

(Se desejar mais detalhes sobre como criar gráficos de retas, clique [aqui\)](file:///home/pc31/dicas/open/calc-ret1.htm).

Supondo uma amostra em que um caráter métrico tenha a seguinte distribuição de idades e larguras de um órgão:

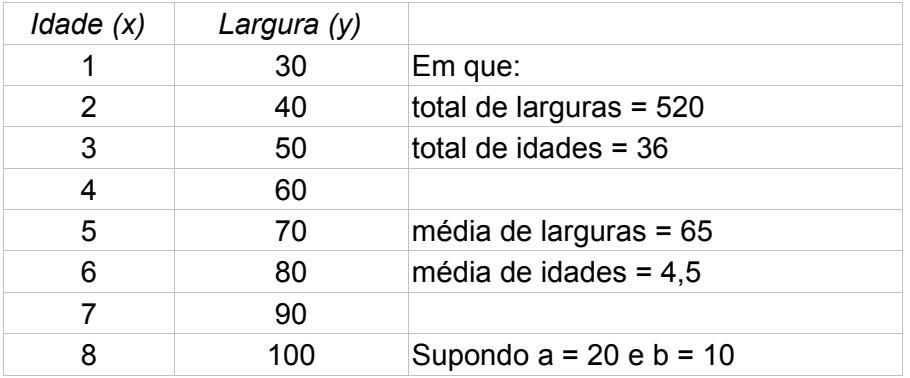

Quando se deseja desenhar uma reta , para facilitar, atribui-se 2 valores de x próximos aos extremos dos dados. Depois, usa-se esses valores na equação:

$$
y = Y + b(x - \overline{x})
$$

Portanto,

para a idade  $x = 1$  ano, largura:  $y = 65 + 10 (1 - 4.5) = 30$ 

para a idade  $x = 8$  anos, largura:  $y = 65 + 10 (8 - 4.5) = 100$ 

E chega-se ao seguinte gráfico:

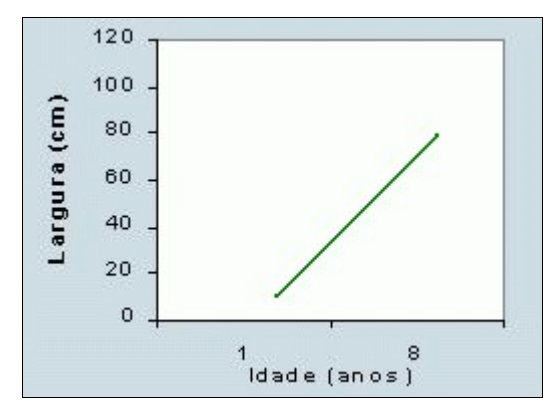

Essa reta, que passa pelos *pontos médios* dos valores de *x* e *y* é a *melhor reta* que descreve a regressão.

Evidentemente, pode-se usar o mesmo processo em gráficos feitos em programas computacionais. (No [Calc](file:///home/pc31/dicas/open/calc-ind.htm) veja como criar gráficos clicando [aqui.](file:///home/pc31/dicas/open/calc-grac.htm))

#### **Proporcionalidade: Direta e Inversa**

Quando se observa o coeficiente de regressão *b* e o sentido da reta pode-se concluir se existe correlação entre as variáveis e qual é o sentido da correlação.

Nesse caso, verifica-se que a aumentos na variável Idade ( *x* ) correspondem aumentos na variável Largura do órgão ( *y* ). Assim sendo, elas têm o *mesmo sentido* de variação. Essa é uma correlação *positiva*.

Evidentemente, uma correlação será *negativa* quando a aumentos na variável *x* corresponderem diminuições na variável *y*. Nesse caso, as variáveis estudadas variam em sentidos *opostos*.

Paralelamente, percebe-se que quando a reta de regressão em *y* é paralela ao eixo dos *x* ( *b =* 0 ) não há correlação. Portanto, para que exista correlação é necessário que a reta corte o eixo dos *x* em algum ponto ( b ≠ 0 ). Assim, quando há correlação, a reta de regressão em *y* não é paralela ao eixo dos *x*.

#### **Existe correlação?**

Para se decidir sobre a existência de correlação e o sentido da variação da reta de regressão, calcula-se b e o erro de b.

Depois efetua-se um teste *t*, testando as seguintes hipóteses:

**H0: b = 0,** ou seja, *H. Nula*: a reta de regressão em *y* é paralela ao eixo dos x

**H0: b ≠ 0**, isto é, *H. Alternativa*: a reta de regressão em *y* não é paralela ao eixo dos x.

## *Como calcular*

Recordando que as somatórias de quadrados (SQ) e de produtos (SP) são calculadas por:

$$
SQx = \sum x^{2} - [(\sum x)^{2} / n]
$$

$$
SQy = \sum y^{2} - [(\sum y)^{2} / n]
$$

$$
SP = \sum (x.y) - n \overline{x} \cdot \overline{y}
$$

O coeficiente de regressão, *b*, pode ser calculado a partir de várias fórmulas:

$$
b = \sum [(\mathbf{x} - \overline{\mathbf{x}})(\mathbf{y} - \overline{\mathbf{y}})] / \sum (\mathbf{x} - \overline{\mathbf{x}})^{2}
$$
  
ou  

$$
b = ((\sum (\mathbf{x} \cdot \mathbf{y}) - \mathbf{n}. \overline{\mathbf{x}} \cdot \overline{\mathbf{y}}) / \sum \mathbf{x}^{2} - [(\sum \mathbf{x})^{2} / \mathbf{n}]
$$
  
ou  

$$
b = \text{SP} / \text{SQx}
$$

O erro de b também pode ser calculado de maneiras diferentes:

$$
s_b
$$
 = raiz ( $s_{yx}$  / SQy) ou

$$
s_b = raiz
$$
 {(SQy – b.SP) / [SQx (n – 2)]}

Para se testar a significância de b, ou seja, para testar se pode ser considerado ou não como significativamente diferente de zero, calcula-se *t*, com *GL = n - 2,* sendo:

$$
t = b / s_b
$$

Para encontrar o t crítico, consulta-se a [tabela de](file:///home/pc31/dicas/biome/biotat.htm) *[t](file:///home/pc31/dicas/biome/biotat.htm)*, e obedece-se o seguinte critério:

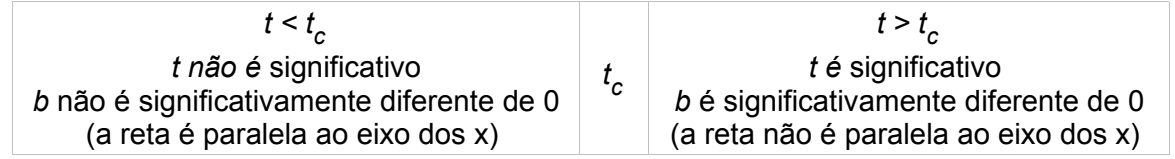

Portanto:

*1.* Se *t* não for significativo os caracteres não estão correlacionados: ( *t = 0)*

Se *t* for significativo os caracteres estão correlacionados: ( *t ≠ 0*)

*2.* Sendo t ≠ 0, se b < 0 a correlação é negativa. Os caracteres variam em sentidos opostos. Sendo  $t \neq 0$ , se  $b > 0$  a correlação é positiva. Os caracteres variam no mesmo sentido.

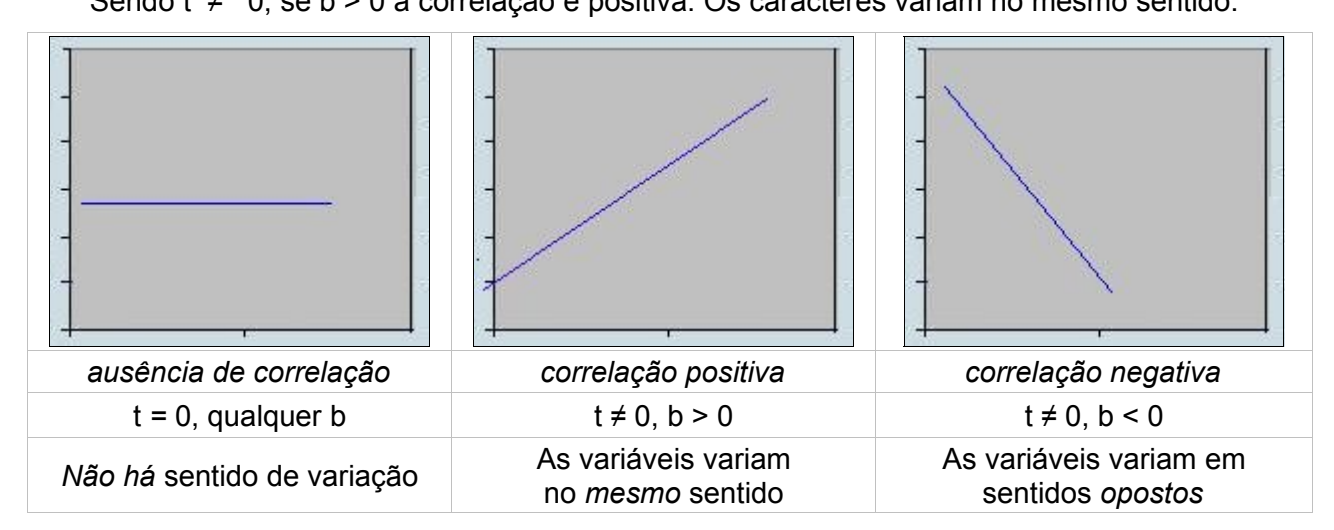

*Exemplo*: Os seguintes dados foram obtidos amostrando dimensões do mesmo órgão de 10 indivíduos.

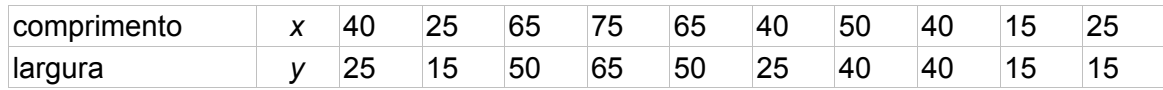

que geraram os seguintes valores:

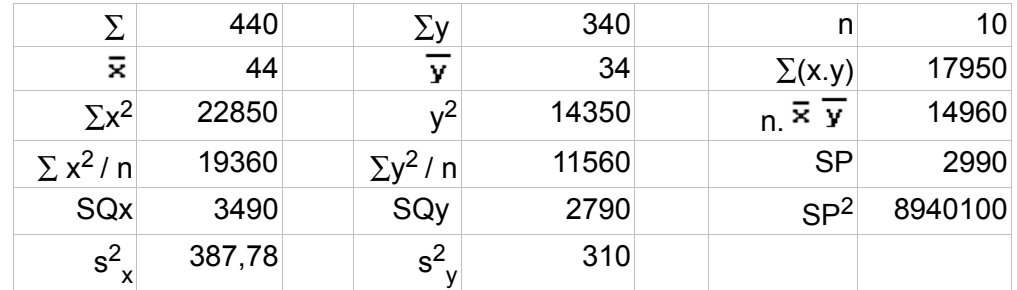

Exercício: Confira os cálculos abaixo e *complete* as seguintes frases:

# *1. Existe correlação entre os caracteres da amostra? Porque?*

 $b = SP / SQx = 2990 / 3490 = 0.86$ 

s<sub>b</sub> = *raiz* (SQy - b.SP) / [SQx (n -2)]

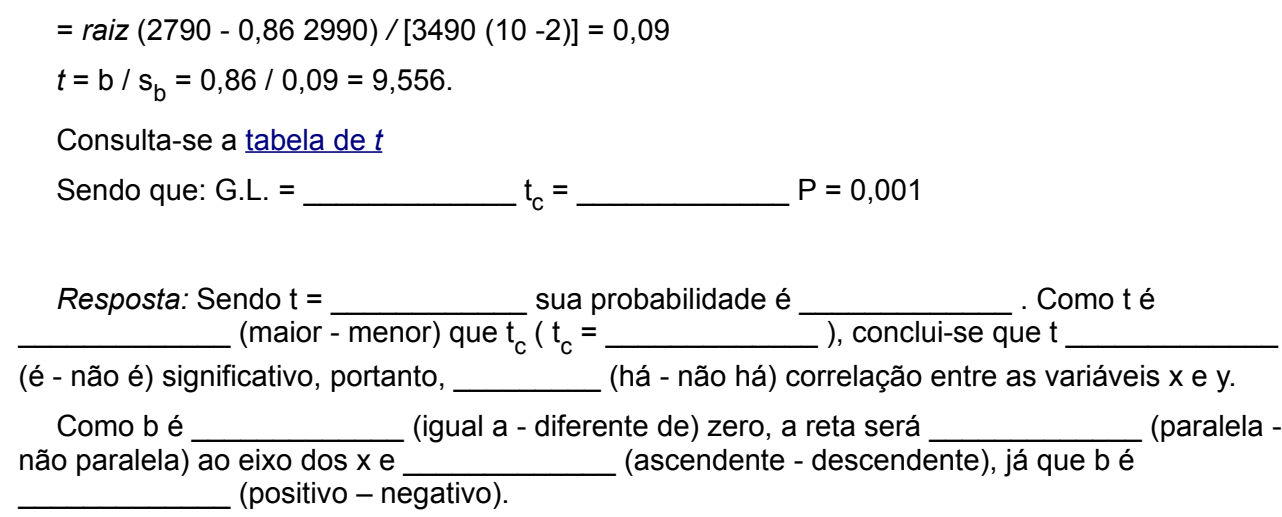

*2. Qual o sentido da variação desses caracteres?*

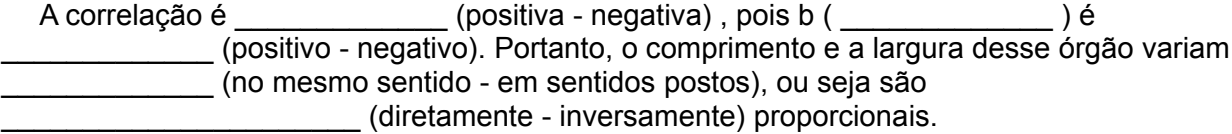

*3. Qual a reta de regressão que melhor se ajusta aos dados da amostra?*

Atribui-se 2 valores extremos de x, e substitui-se em  $y = \overline{y} + b(x - \overline{x})$ . Por exemplo:

para  $x = 10$ ,  $y = 34 + 0.86(10 - 44) = 4.8$  e

para  $x = 80$ ,  $y = 34 + 0.86(80 - 44) = 65,0$ 

Com esses valores crie o melhor gráfico que representa esses dados. (Veja como clicando [aqui\)](file:///home/pc31/dicas/biome/bioreg.htm#melhor).

Para facilitar os cálculos utilize uma planilha especial:

Regressão e Correlação Copie a planilha comprimida em [formato](file:///home/pc31/dicas/progra/arq-exte.htm) livre [ods](file:///home/pc31/dicas/zip/regre01.zip)

http://www.cultura.ufpa.br/dicas/biome/biozip/regre01.zip

# **Coeficiente de correlação linear de Pearson ( r )**

Pode ser obtido a partir de diferentes fórmulas:

*r* = n ∑(x.y) - (∑x)-∑y) / *raiz* [n.∑x<sup>2</sup> - (∑x)<sup>2</sup>] [ n.∑y<sup>2</sup> - (∑y)<sup>2</sup>]  $r = (\sum(x,y) - n \cdot \overline{x} \cdot \overline{y}) / [(n-1) \cdot \sigma x \cdot \sigma y]$ *r* = *raiz* ( b.SP / SQy ) *r* = b.( σx / σy)

Observando as duas últimas fórmulas rapidamente percebe-se que se não houver correlação entre x e y, ou seja, se *r = 0*, então *b = 0* e a reta será paralela ao eixo dos x.

| $\overline{\phantom{0}}$ | $-0.95$ | $-0.50$  | $-0.10$ |          | .10   | 0,50       | $+0.95$ |          |
|--------------------------|---------|----------|---------|----------|-------|------------|---------|----------|
| neg                      | neg     | neq      | neg     | ausência | pos   | <b>DOS</b> | pos     | DOS      |
| perfeita                 | forte   | moderada | fraca   |          | traca | moderada   | forte   | perfeita |

O coeficiente *r* varia entre -1 e +1. Portanto, a correlação pode ser:

Para testar a significância usamos um *teste t*. Estabelecemos as hipóteses:

**H0: r = 0,** ou seja, *H. Nula*: Não há correlação entre as variáveis x e y.

**Ha: r ≠ 0**, isto é, *H. Alternativa:* Há correlação entre as variáveis x e y.

Calcula-se *t*, com GL = n-2, por meio da seguinte fórmula:

*t* = r . raiz [(N - 2) / (1 - r<sup>2</sup> )]

## **Coeficiente de determinação**

O coeficiente de determinação é simbolizado por r<sup>2</sup> e indica *quanto* da variação total é comum aos elementos que constituem os pares analisados.

Assim, a *qualidade* da regressão é indicada por este coeficiente.

*r 2* = Variação *explicada* de Y / Variação *total* de Y

 $\acute{\text{E}}$  importante notar que  $r^2$  varia entre 0 (zero) e 1 (um).

Evidentemente, quanto mais próximo da unidade for o coeficiente de Determinação, tanto maior será a validade da regressão.

#### *Exemplo 1:*

Supondo que numa certa amostra tivessem sido obtidos os seguintes valores:

*b = 0,86; SP = 2990; SQy = 2790*

Estima-se r = *raiz* ( b.SP / SQy ), r = *raiz* ( 0,86.2990 / 2790), r = 0,96

Portanto,  $r^2 = 0.92$ 

1 - 0,92 = 0,08, ou seja, 8%

Assim, pode-se dizer que apenas 8% da variância da regressão não depende das variáveis estudadas.

# **Exemplo 2**:

Dados obtidos de 7 pares de pai-filho, amostrando o número de anos de escola cursados pelo pai (x) e o número de anos de escola cursados pelo filho (y). Qual é o valor do coeficiente de correlação entre esses dados? Qual é o seu significado?

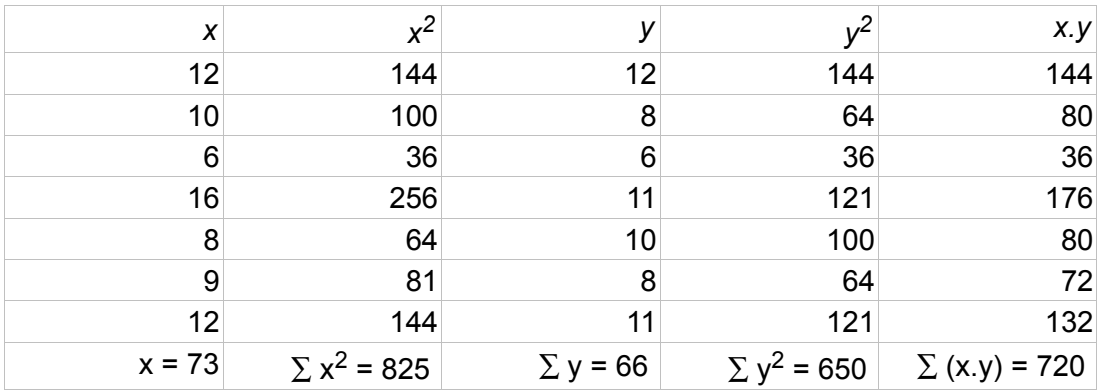

*r* = N .∑ xy - (∑ x) (∑ y) /*raiz* [ N.∑ x2 - (∑ x)2 ] [ N.∑ y2 - (∑ y)2 ] *r* = 7 . 720 - 73 . 66 / *raiz* [ 7 . 825 - (73)<sup>2</sup> ] [ 7 . 650 - (66)2 ] *r* = + 0,754

Para testar a significância usamos um teste t. Estabelecemos as hipóteses:

# $H_0: r = 0$  **e**  $H_a: r ≠ 0$

*t* = r . raiz  $[(N - 2)/(1 - r^2)]$ t = [+ 0,754. *raiz*[(7-2)] / (1 - 0,754<sup>2</sup> )], portanto, *t* = 2,581 Verificando a <u>[t](file:///home/pc31/dicas/biome/biotat.htm)abela de *t*,</u> com GL = 5 e a = 5%, t<sub>5</sub> = 2,571

Conclui-se que como *t* calculado é maior que t<sub>c</sub>, pode-se rejeitar a hipótese nula ( *r* = 0 ) e aceitar a hipótese alternativa em que **r ≠ 0**, admitindo-se que o número de anos de escola cursados pelo pai está positivamente correlacionado ( r = + 0,754 ) ao número de anos de escola cursados pelo filho nesta amostra.

Como *r* 2 = 0,5685 e 1 - 0,5685 = 0,4315, pode-se dizer que nessa amostra, o número de anos de escola cursados pelo pai explica 56,85% da variância do número de anos de escola cursados pelo filho. Assim, 43,15% da variância da regressão depende de outras variáveis, não estudadas aqui.

#### **Coeficiente de associação**

Para verificar se dois caracteres qualitativos são interdependentes pode-se:

- empregar um teste de  $\chi^2$
- calcular o coeficiente de associação.

Yule propôs esse coeficiente e o chamou de *Q* , para homenagear um pioneiro da Estatística, Lambert A. J. Quételet (1796-1874).

Monta-se uma tabela 2 x 2 e designa-se as células pelas letras a, b, c e d, ficando a-d e b-c nas diagonais.

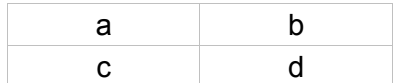

Obtém-se o coeficiente de associação Q por meio de:

 $Q = (ad - bc) / (ad + bc)$ 

O desvio padrão de Q é obtido por:

$$
s = (1 - Q2) / 2
$$
raiz (1/a + 1/b + 1/c + 1/d)

O intervalo de confiança de 95% de Q é obtido por:

 $Q \pm t$ .s

#### **Exemplo**:

Supondo que a distribuição de 200 pacientes adultos (92 homens e 108 mulheres) segundo as formas maligna e benigna de uma doença foi:

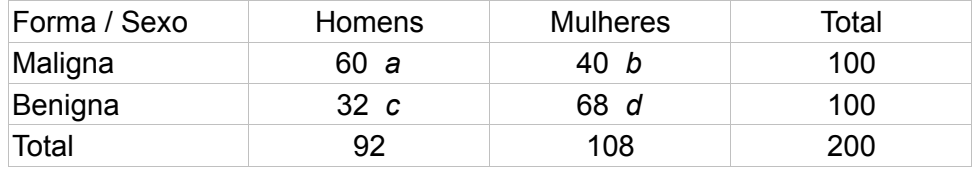

 $Q = (ad - bc) / (ad + bc) = (60 \times 68) - (40 \times 32) / (60 \times 68) + (40 \times 32)$  $Q = (4080 - 1280) / (4080 + 1280) = 2800 / 5360$  $Q = 0.5224$ 

O *desvio padrão* de Q é obtido por:

*s* = (1 - Q<sup>2</sup> ) / 2 . *raiz* (1/a + 1/b + 1/c +1/d) *s* = (1 - 0,5224<sup>2</sup> ) / 2 . *raiz* (1/60 + 1/40 + 1/32 +1/68) *s* = 0,3635 . *raiz* (0,0167 + 0,0250 + 0,0312 + 0,01470) *s* = 0,3635 . *raiz* 0,0876 = 0,3635 . 0,2960 = 0,1076

O intervalo de confiança de 95% de Q é obtido por:

 $Q \pm t$ .s = 0,5224  $\pm$  1,96 x 0,1076

Portanto, o valor mínimo é 0,3115 e o valor máximo é 0,7333

Como o valor calculado de Q (0,5224 ) se encontra entre esses 2 valores ( 0,3115 e 0,7333 ), conclui-se que existe associação entre o sexo e as formas da doença, estando o sexo masculino associado à forma maligna, pois nesse sexo há maior frequência dessa forma.

## **Regressão múltipla**

Quando se quer investigar se uma variável está correlacionada concomitantemente a várias outras, considera-se a primeira como variável dependente e as outras como variáveis independentes, e aplica-se aos dados a seguinte fórmula:

$$
y = a + b_1 x_1 + b_2 x_2 + b_3 x_3 + b_4 x_4 + \dots + b_n x_n
$$

em que:

- y = é a estimativa da variável dependente
- x = variável independente
- a = constante = intercepto múltiplo
- b = constante = coeficientes de regressão

A análise de regressão múltipla é *trabalhosa* pois envolve a construção e multiplicação de matrizes tanto maiores quanto maior for o número de variáveis independentes analisadas. Assim, é necessário realizar tal análise em computadores. Portanto, aqui nos preocupamos com a interpretação de resultados de análise de regressão múltipla.

#### *Exemplo*

Em uma amostra de 36 hansenianos de sexo masculino tentou-se verificar se a quantidade de um certo medicamento presente no sangue 6 hs após a sua ingestão (variável dependente) está correlacionada com idade, peso corporal, duração da doença, anos de sulfonoterapia, valor do hematócrito, taxa de hemoglobina, nível de globulinas e nível de albumina (variáveis independentes).

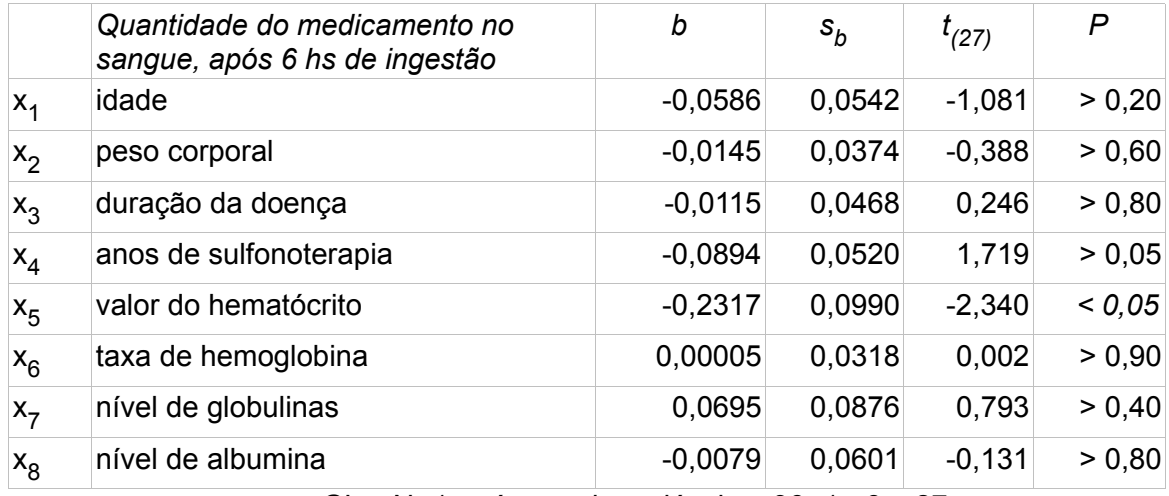

que GL = N -1 - número de variáveis = 36 -1 - 8 = 27

Conclui-se que o nível sanguíneo desse medicamento, após 6 hs de ingestão *depende apenas* da variável  $x<sub>5</sub>$  valor do hematócrito, pois entre todos os coeficientes de regressão calculados somente o b (-0,2317) dessa variável é significativamente diferente de zero (pois  $t_{(27)} = -2,340$ ), que determina uma probabilidade menor que 0,05.

Um cuidado a ser tomado *antes* de se realizar uma análise de regressão múltipla é calcular os coeficientes de correlação de todas as variáveis tomadas aos pares. Sabe-se que se houver duas ou mais variáveis com coeficientes de correlação muito altos (*r* igual ou superior a 0,95) elas interferirão nos cálculos de regressão múltipla. Se forem encontradas 2 ou mais variáveis nessa condição deve-se escolher apenas uma delas para o processamento da análise de regressão múltipla.

# **Regressão múltipla escalonada**

É um modelo de regressão que permite selecionar as variáveis independentes por ordem decrescente de intensidade de correlação com a variável dependente. Matematicamente se chega à formula do coeficiente de determinação r<sup>2</sup>, que mede o componente da regressão que decorre da variação concomitante das variáveis estudadas. (Como já foi visto, a expressão 1 - *r 2* indica o quanto da variância não depende dessas variáveis em estudo).

Nessa análise se ordena as variáveis independentes de acordo com o valor de bSP. E, depois desse ordenamento se faz a análise de regressão simples da variável dependente sobre a independente que apresentou o maior valor de bSP. Finalmente,inicia-se a análise de regressão múltipla introduzindo as outras variáveis independentes pela ordem de grandeza decrescente do valor de bSP.

Ao final, verifica-se se o acréscimo de *r <sup>2</sup>* é significativo ou não por meio de um teste *t* :

$$
t = (\mathsf{b} \, / \, \mathsf{s}_{\mathsf{b}})
$$

A tabela que se segue mostra o resultado da análise de regressão múltipla escalonada aplicada aos mesmos dados que foram usados para a tabela anterior.

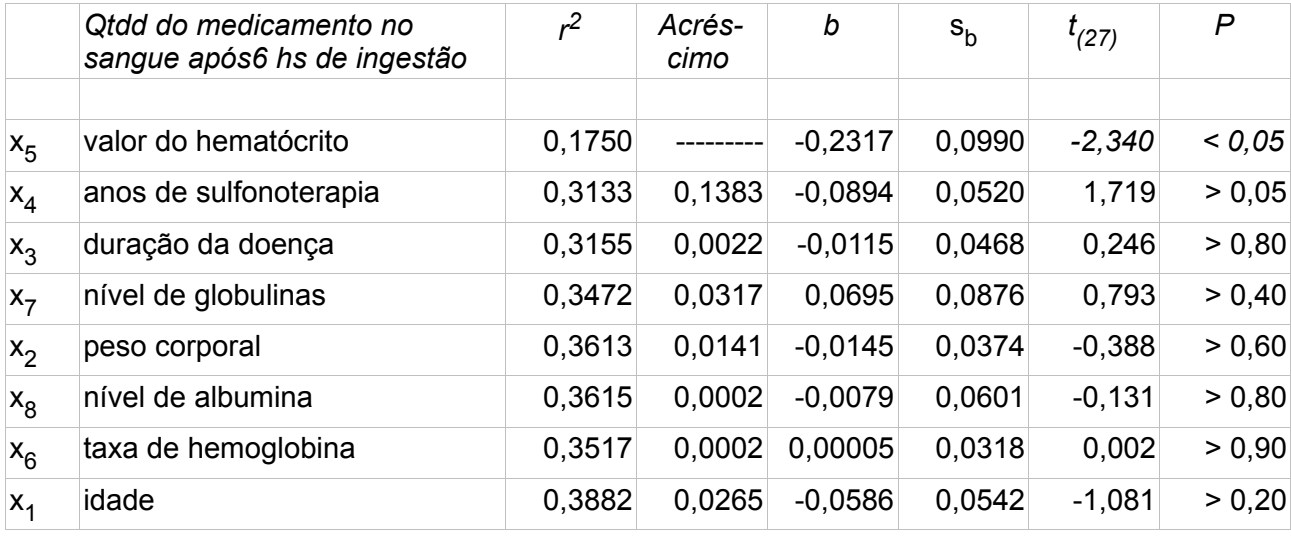

Este "site", destinado prioritariamente aos alunos de Fátima Conti, pretende auxiliar quem esteja começando a se interessar por Bioestatística, computadores e programas, estando em permanente construção. Sugestões e comentários são bem vindos. Agradeço antecipadamente.

**Endereço** dessa página:

 $\overline{\phantom{a}}$ 

 $\overline{\phantom{a}}$ 

HTML: http://www.cultura.ufpa.br/dicas/biome/bioreg.htm

PDF: http://www.cultura.ufpa.br/dicas/pdf/bioreg.pdf

**Última alteração:** 4 nov 2009 (Solicito conferir datas. Pode haver atualização só em HTML)